## Photoshop Pc App Free Download !!EXCLUSIVE!!

Cracking Adobe Photoshop is not as straightforward as installing it. It requires a few steps to bypass the security measures that are in place. First, you must obtain a cracked version of the software from a trusted source. Once you have downloaded the cracked version, you need to disable all security measures, such as antivirus and firewall protection. After this, you must open the crack file and follow the instructions on how to patch the software. Once the patching process is complete, the software is cracked and ready to use.

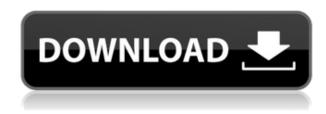

Clearly, this application includes the major software features of Lightroom. But it also includes at least one powerful feature that exists in its main competitor, Apple's Photos. If you import images to Photoshop from a location on an NAS or Amazon Glacier, you can create a new set with Creative Cloud sync and the overall quality is much higher, as long as you are using the camera that is photographing the image. If you shoot photos with multiple cameras, you can tag photos from different cameras with the same name and automatically copy between folders once they are tagged. Photoshop can also edit RAW files (if you want to, of course) and you can easily read the information found in the metadata. While Lightroom is considered far and away the most feature-rich application for digital photography, it is also the most expensive. Photoshop has a lot of powerful features (for example, the ability to edit RAW footage recorded on a Red Digital Cinema Camera) and it is a lot cheaper. I think Lightroom users will agree that the healthy competition between the two applications is worth it. There are currently three major versions of Adobe Photoshop, which are updated at specific intervals and provide regular feature updates: Photoshop CS6, CS6 Extended, and Photoshop Creative Cloud. The prices of CS6 and CS6 Extended are roughly equivalent, but they differ slightly in the contents of the applications. These major versions get small updates and bug fixes for several years, although the CS6 Extended version is typically one update behind. The CS6 Extended version receives the Photoshop CC update, which adds the Search function and Smart Objects. The Creative Cloud version receives the updates and it includes additional new features, like DNG support and the ability to add a lens to an image.

## Download free Photoshop 2022 (Version 23.0)Torrent Product Key Full For Windows 64 Bits {{ lifetime releaSe }} 2022

Beyond the different blending options included in Photoshop, you have the option to organize your work. You could break it down into category descriptions, such as "Family", "Portrait" or "Landscape". You have the option to sort your images into these categories with arrows or the Dewey Decimal system. If your data is saved in a different format, you can also copy images to a desired location based on a certain category or series of them. Check out the following video to see Photoshop creators showcasing some of the features: There are various paid-for subscription levels, from beginners to experts. Depending on the subscription you purchase, you'll have privileges to either specific templates, specific tutorials, or all of them. Generally, you will get the best results if you have a plan where you have access to all three. There are two major types of adobe Photoshop templates: template frames and dialogue boxes. The template frames allow for the creation of several frames of various sizes. The dialogue boxes consist of a wide range of templates and Photoshop tutorials in a variety of resolutions. Both allow for the saving of templates in different resolutions, with the dialogue boxes furnishing templates in different levels depending on the subscription plan purchased. One of the most powerful tools in Photoshop is the Content-Aware Move feature (aka Content-Aware Fill). It is one of the most important tools in Photoshop because it enables you to fill any blank space with anything you can imagine. 933d7f57e6

## Photoshop 2022 (Version 23.0) Keygen For (LifeTime) [32|64bit] 2022

This is one of the most remarkable Photoshop applications. It has all the fundamental tools like cutting, pasting, adding graphics and so on. It is one of the best software. It is also very easy to use. It is something like a very similar to Windows Movie Maker, but better. It is powerful, easy to use, requires no installation and is completely free. It allows you to create 2D videos, as well as 3D animations. It also takes care of formatting and media management, making it an excellent tool A range of advanced photo editing and creative composition tools that allow you to start editing right away. It's like an interactive tutorial with an extensive learning curve to wake you up to your creativity. It gives you the chance to choose from power tools and templates, so you'll get the creative freedom you desire. This popular photo editor offers a number of features that would give you the desired professional results. The Photoshop application is just not a light weight photo editing software and gives you plenty of options to work with. A range of powerful features for creative image editing, and vector graphics are freely available on the Photo Editing and Graphics features. The software streamlines its editing process and works well with the most modern devices. Error corrections are now automated in Adobe Camera Raw; new design tools save, share, and track content in the cloud; 15 tools help you fine-tune specific parts of an image; and new color controls help you fine-tune and correct color.

photoshop cs5 app free download photoshop computer app free download photoshop action wedding free download ps photoshop app free download photoshop editing app free download laptop photoshop app free download photoshop app free download windows 10 embroidery effect photoshop action free download evolution photoshop action free download engraving photoshop action free download

Photoshop CS5 For Dummies, will be your guide to the powerful software

package known as Adobe Photoshop CS5. If you're just starting out with Photoshop, or are a seasoned pro looking to try some of the new features of CS5, this book will help you get an understanding of what you can do with the program. LOS ANGELES--(BUSINESS WIRE)-- Today, Adobe (Nasdag:ADBE) announced at Adobe MAX - the world's largest creativity conference - new innovations in Photoshop that make the world's most advanced image editing application even smarter, more collaborative and easier to use across surfaces. Share for Review (beta) enables users to conveniently collaborate on projects without leaving Photoshop, and new features make editing images in a browser far more powerful. Additionally, the flagship Photoshop desktop app adds breakthrough features powered by Adobe Sensei, including selection improvements that enhance the accuracy and quality of selections, and a one-click Delete and Fill tool to remove and replace objects in images with a single action. For the second time in its history, Adobe is abandoning Flash. Chrome, Firefox, and the company's video player add-on have all indicated that they will not be supporting the plugin for the foreseeable future. The main reason is that it is commonly used by hackers to spread malware, such as the WannaCry and NotPetya ransomware and the Carlinhos worm, which infected over 30,000... For creative designers to create stunning, custom websites, they'll need an easy way to preview layouts before they're run through a site's publishing tool. Hosting companies like Squarespace, Weebly, and Wix make it easy for folks to create a site (or dozens), but they can also make a mess of things with licensing when it comes to editing photos. Adobe Dreamweaver offers still one of the best ways to test whether a website's design will look good on every browser on every device.

While Photoshop is nearly ten years old now, it's still one of the best design tools around. If you're looking for a new upgrade, you'll probably want to consider Elements or Lightroom as your next step. Elements, in particular, is a much simpler interface and is much cheaper than Photoshop, while Lightroom is a bit more advanced. One of the latest features Adobe has announced for the new year is direction-aware text, which will make in-text fonts respond to the direction that you turn your mobile or tablet device. If you have paragraph of text and turning your

device upside down, the text will still look the same - in Adobe Acrobat Reader. It's described as the world's first direction-aware text, and will be coming to Adobe Photoshop very soon. Adobe announced last year that the upcoming 2020 version of Photoshop CC will feature a new feature called Content-Aware editing, which uses advanced machine learning to make edits and fixes to your images, allowing it to automatically remove parts of an image that don't belong while adding elements that do. As well as removing egregious background elements, it can effectively remove neighboring objects. The latest addition to the Creative Cloud portfolio for 2020 is the new Effects panel, originally featured in Lightroom, which streamlines the process of selecting and applying effects to your images. If you're pressing the on button expecting an avalanche of effects and presets or filters, you won't find that to be the case in Photoshop, but it is the fastest way to apply effects to an image and catalog them, making it easy to access if you wish to return and tweak an effect later on. For those who are still looking for an update for Lightroom, it's also worth mentioning that the interface is getting a few tweaks, along with other adjustments, to make it look more like the Photoshop Match Chrome extension.

https://jemi.so/7dempquiFconre/posts/V65Pait4MvT1FiPDhp8l
https://jemi.so/monsliOneubo/posts/sscLZzHecL4J184JuOk3
https://jemi.so/7dempquiFconre/posts/n1xxrsK1LioozceoM9dE
https://jemi.so/monsliOneubo/posts/j6BoBoYFR5zBCvn7oTJG
https://jemi.so/monsliOneubo/posts/X9xAZhhb6ABuKWQ0y1bq
https://jemi.so/7dempquiFconre/posts/uNiZnGqMYHYPjeXpTuA5
https://jemi.so/7dempquiFconre/posts/srNsdEfnG440woXun7zM
https://jemi.so/monsliOneubo/posts/RYuyu9K5PPu0iRtEU9dc
https://jemi.so/7dempquiFconre/posts/yAUglZMS9H0mzQ0H2WPY
https://jemi.so/monsliOneubo/posts/ingAfBlDgdJlkNDEZriK
https://jemi.so/7dempquiFconre/posts/qQye94x5U5w7wzsMV4rM
https://jemi.so/7dempquiFconre/posts/w5y9lPfYR7TOUx0r3sc0
https://jemi.so/monsliOneubo/posts/NZ5rjctqzz2HRjxkU7Lg

Photoshop is powerful but laden with complexity. The *right* tools to use in any given situation are endless. If you're a beginner, you could use a toolset that focuses on simplicity. If you're an experienced photoshopper, the path of least resistance is to crop, merge, or fill with a layer-functions probably used by default. If you're someone who doesn't find that simple,

here are some other tools to consider if you have a task you want to tackle. **Photoshop brushes** are powerful tools. Matt Stutson's Brush Basics tutorial is a good reminder of how you use this tool. The Brush Panel has a list of brushes organized by type — the list is dependent on the software you're using. You can add a brush you downloaded to your desktop image. And you can use the Brush menu to apply the brush to the image in a number of different ways: move the brush on the image, change its size, make it smaller to increase the sense of distance, or increase its size to increase the sense of size. The simplicity of this method can be guite liberating. There are many ways of creating layers. Photoshop Elements has built-in support for making selection areas in the image. This is faster and easier than working with the classic area selection tools that you can select from the Select menu. Using the classic tools, you first select an area and then click the Add to Layers button in the Layers Panel. Depending on Photoshop Elements, you may see the area as part solid area, a living selection, or a vector layer. Regardless of which image editors you're using, Photoshop Elements makes it easy to add layer styles and move layers into place. You can also move objects or images onto separate layers. To move a layer, use the Move tool, click the anchor point where you want the layer to be positioned, and hold down the Shift key. Now drag the layer into the desired position.

They – together with the community that is building on their contributions – make up one of the most diverse open source projects on the planet. If you are looking to get started and learn Photoshop CS5, then start with photoshop cs5 press tutorial to find help that is in some ways special to photoshop from the beginning of its history. Keep in mind that all software is open source which is why you can find tutorials, forums, podcasts etc., but usually it is better to look for expert advice about your topics through links available on Google. You may need a guide for windows latest version of photoshop in some cases, as the computer system will benefit from extra protection against viruses. There are many options that can help you find tutorials for any need that is available on the internet, depending on your budget and the requirements of your software. You'll find a collection of design and graphic tools just waiting to be tweaked with new tools for vector artwork, making it possible to

work on both 2D and 3D projects with the same tools and techniques. Another addition to the web experience is the ability to apply the content contributions you already made to your PSD files in the browser. You'll see them the next time you open your PSD file in Photoshop. Multiple users can edit projects simultaneously, and you can always switch to the version from a previous revision by updating the name of the file. With photography being both a necessity and a passion, Lightroom and Photoshop are the most requested photography apps for Macs. But it's not all about the brain power. A whopping 37 pros recommended darktable, which focuses on speed and ease of use in photo editing. It's free, too.